## Web EOC – One Task Training

Sign-In / Sign Out Board

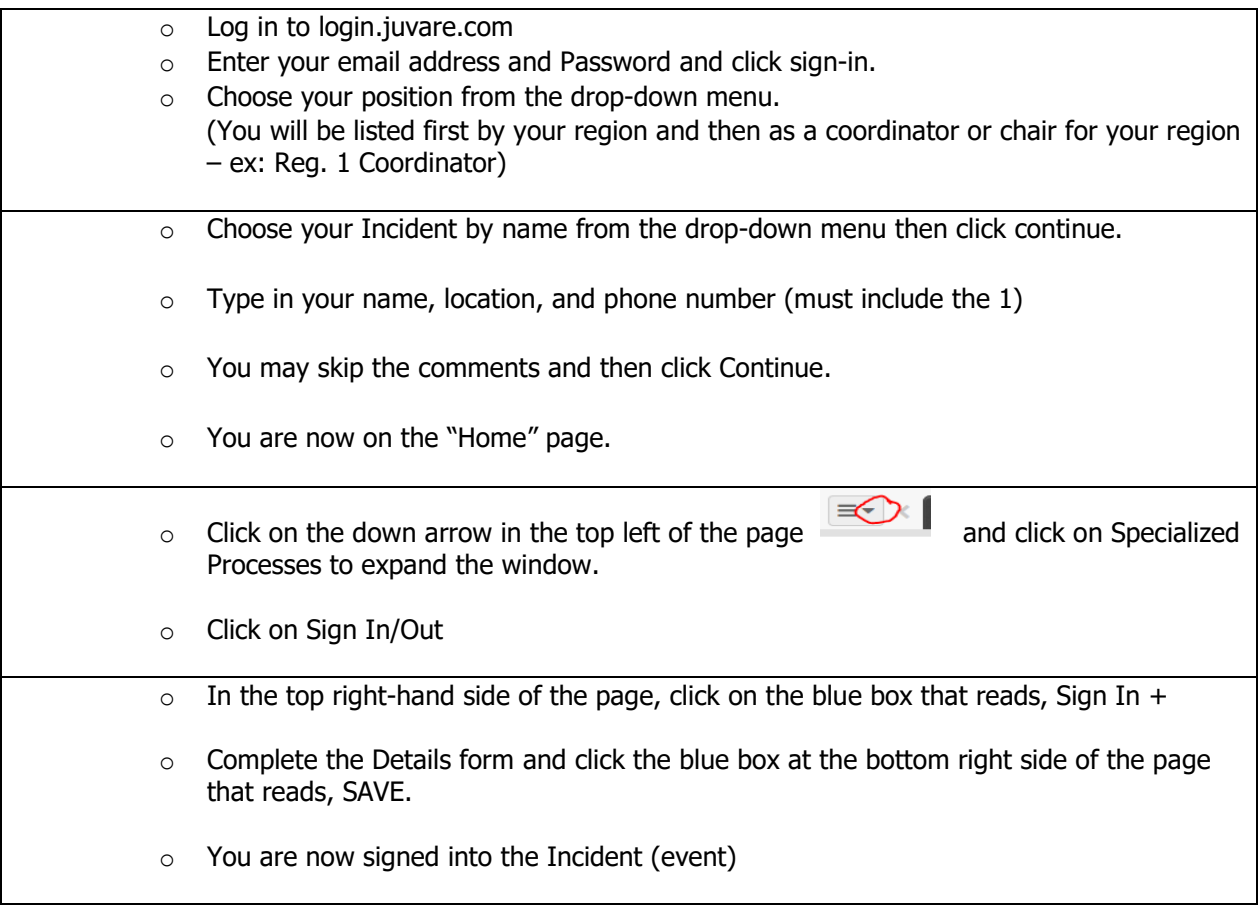